## Soluzioni della Prova Scritta di Sistemi di Elaborazione Ingegneria delle Telecomunicazioni

Ing. G. Lettieri, Ing. A. Vecchio

## 2 luglio 2010

- 1. (a) Il programma legge parole dallo standard input fino a quando l'utente non inserisce una parola uguale a ".". Quindi stampa il numero di caratteri della parola più lunga ricevuta in ingresso e termina la propria esecuzione.
	- (b) Una possibile traduzione è la seguente:

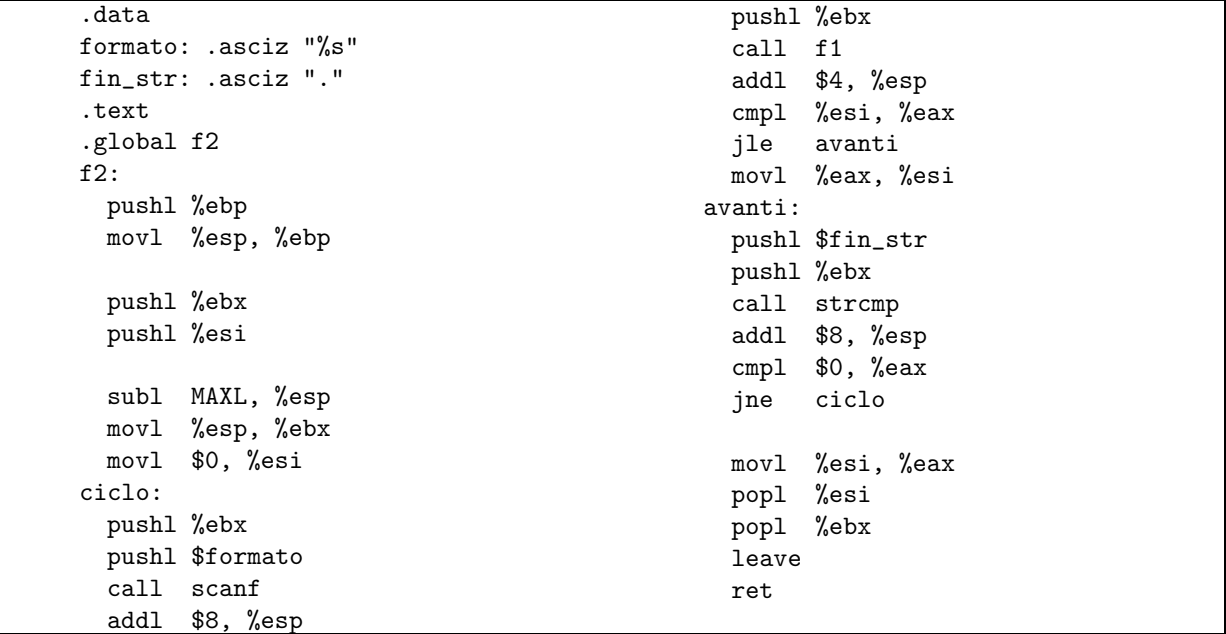

```
2. (a) #include <sys/types.h>
      #include <sys/stat.h>
       #include <unistd.h>
      #include <stdio.h>
       #include <stdlib.h>
      #include <dirent.h>
      #include <string.h>
      int main(int argc, char* argv[])
       {
               int i, tot = 0;
               if (argc \langle 2 \rangle {
                        fprintf(stderr, "Uso: %s <dir>...\n", argv[0]);
                        exit(1);}
```

```
for (i = 1; i < argc; i++) {
                   DIR *d;
                   struct stat st;
                   struct dirent *e;
                    if (stat(argv[i], kst) < 0) {
                           perror(argv[2]);
                           continue;
                    }
                   if (!S_ISDIR(st.st_mode)) {
                           fprintf(stderr, "%s non e' una directory\n", argv[i]);
                            continue;
                   }
                   if ( !(d = opendir(argv[i])) ) {
                           perror(argv[i]);
                           continue;
                   }
                   while ( e = readdir(d) ) {
                            if (e - > d_name[0] == '.' &&
                                strcmp(e->d_name, ".") != 0 &&
                                strcmp(e->d_name, "..") != 0)
                                    tot++;
                    }
                   closedir(d);
           }
           printf("%d\n", tot);
           return 0;
   }
(b) #include <unistd.h>
   #include <string.h>
   #include <stdio.h>
   #include <stdlib.h>
   #define MAX_DIRS 100
   #define MAX_LINE 1024
   int main(int argc, char* argv[])
   {
           char dirs[MAX_DIRS][MAX_LINE];
           char* c_argv[MAX_DIRS + 2];
           int c_argc, fd[2];
           if (argc != 2) {
                   fprintf(stderr, "Uso: %s <dir>\n", argv[0]);
                   exit(1);}
           if (pipe(fd) < 0) {
```

```
perror(argv[0]);
          exit(1);}
switch (fork()) {
case -1:
          perror(argv[0]);
          exit(1);case 0:
          close(1);
          dup(fd[1]);close(fd[0]);
          close(fd[1]);
          execlp("find", "find", argv[1], "-type", "d", NULL);
          perror("find");
          exit(1);default:
          break;
}
switch (fork()) {
case -1:perror(argv[0]);
          exit(1);case 0:
          close(0);
          dup(fd[0]):close(fd[0]);
          close(fd[1]);
          c_{\texttt{array}}[0] = "contanascosti";c_{\texttt{-}argc} = 1;
          while (c_argc - 1 < MAX_DIRS &&
                 (c_{\text{argv}}[c_{\text{argc}}] = fgets(dirs[c_{\text{argc}} - 1], MAX_{\text{LINE}, stdin})) ) {
                   c_{\texttt{array}}[c_{\texttt{args}}][\text{strlen}(c_{\texttt{args}}[c_{\texttt{args}}]) - 1] = \text{'`0'};c_argc++;
          }
          c_{\texttt{array}}[c_{\texttt{array}}] = \texttt{NULL};execv("contanascosti", c_argv);
          perror("contanascosti");
          exit(1);}
close(fd[0]);
close(fd[1]);
wait(NULL);
wait(NULL);
return 0;
```
}